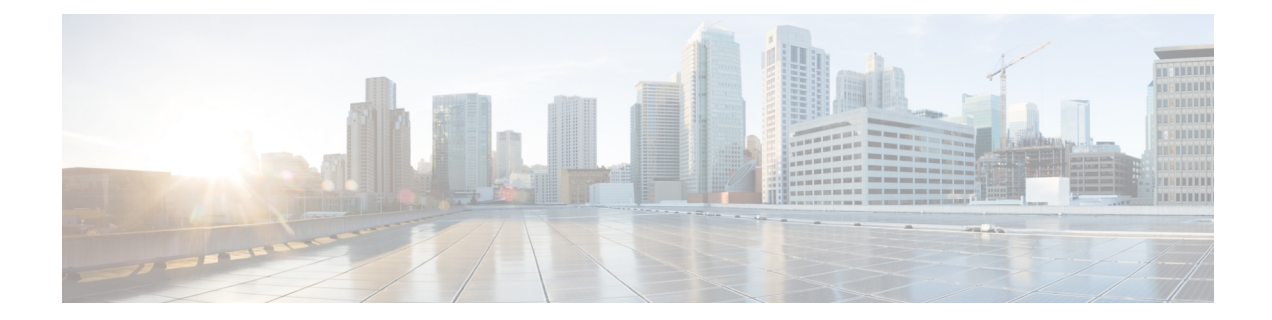

# **New,Changed, andDeprecatedShowCommands in Cisco Nexus 9000 Release 9.3(4)**

• New, Changed, and Deprecated [Commands](#page-1-0) in Cisco NX-OS Release 9.3(4), on page 2

# <span id="page-1-0"></span>**New, Changed, and Deprecated Commands in Cisco NX-OS Release 9.3(4)**

The following sections describe changes in the Cisco Nexus 9000 CLI since Release 9.3(3).

#### **New Commands**

The following commands are added in this release.

- show buffer-drop detail [ \_\_readonly \_\_ <system-monitor-name> <monitor-name> <collector-name> <v4-acl-name> <v6-acl-name> <queue-id> <sampler-prob-rate> <sampler-mb-rate> <sampler-mb-pkts> ]
- show buffer-latency detail [ \_\_readonly \_\_\_<br/>system-monitor-name> <monitor-name> <collector-name>  $\le$ record-name $\le$  $\le$ v4-acl-name $\ge$  $\le$ v6-acl-name $\ge$  $\le$ queue-id $\ge$  $\le$ interface $\ge$  $\le$ latency-threshold $\ge$ <sampler-prob-rate> <sampler-mb-rate> <sampler-mb-pkts> ]
- show forwarding nve 12 ingress-replication-peers { ipv4 | ipv6 } detail [ \_\_readonly \_\_ [ { TABLE\_VLAN  $\langle$  <vlan\_id>  $\langle$  <vni>  $\langle$  ifindex>  $\langle$  opt \_ space>  $\langle$  peer> + } { TABLE\_PSS\_VLAN  $\langle$  vlan\_pss\_id>  $\langle$   $\langle$ VNI>  $\langle \text{vtep} \rangle$   $\langle \text{percent} \rangle$  {  $\langle \text{pss} \text{ peer} \rangle$   $\langle \text{market} \rangle$  } + } ] + [  $\langle \text{peer} \rangle$   $\langle \text{right} \rangle$   $\langle \text{right} \rangle$   $\langle \text{hash} \text{ algo} \rangle$ <path\_intf> + <vcount> <vlan\_id> + [ <path> <hash> <flags> <nh> <intf> + ] ] [ <pss\_peer> <pss\_id>  $\langle$  spss\_repl\_id>  $\langle$ pss\_oif>  $\langle$ pss\_hash\_algo>  $\langle$ pss\_path\_intf> +  $\langle$ pss\_vcount>  $\langle$  $\nabla$ lan\_pss\_id> + [ $\langle$ pss\_path>  $\langle \text{pss hash} \rangle \langle \text{pss flags} \rangle \langle \text{pss nh} \rangle \langle \text{pss int} \rangle + ] ] ]$
- show hardware internal forwarding 12 table utilization sup  $\lceil$  instance  $\lceil$   $\lceil$   $\lceil$   $\lceil$   $\lceil$   $\lceil$   $\lceil$   $\lceil$   $\lceil$   $\lceil$   $\lceil$   $\lceil$   $\lceil$   $\lceil$   $\lceil$   $\lceil$   $\lceil$   $\lceil$   $\lceil$   $\lceil$   $\lceil$   $\lceil$   $\lceil$   $\lceil$  module $\text{Sum} > |$  | module1  $\{$  |  $\text{Sum} > |$  all1  $\}$  | instance  $\text{Number1} > |$   $\}$  |  $\{$  no-header  $\}$  | \_\_readonly\_\_ { TABLE\_l2\_util\_info\_sup <module> <instance> <total> <used> } ]
- show hardware profile portmode
- show logging level ofm
- show system internal access-list dest-miss stats  $\lceil$  module  $\leq$  module $\geq$   $\lceil$  readonly  $\lceil$ TABLE\_DEST\_MISS\_STATS  $\{ [\text{   $\{ \text{   $\}$   $\{ \text{$$$ <ipv6\_bytes\_stats> ] [ <glean\_ip\_packet\_stats> ] [ <glean\_ip\_bytes\_stats> ] [ <glean\_ipv6\_packet\_stats>  $\lceil$  <glean ipv6 bytes stats>  $\rceil$  }  $\rceil$

## **Changed Commands**

The following commands are modified in this release.

- OLD: show interface <ifeth\_ctr> counters [ \_\_readonly \_\_\_ { TABLE\_rx\_counters <interface\_rx> [  $\leq$ eth inbytes $>$   $\mid$   $\leq$ eth inucast $\geq$   $\mid$   $\leq$ eth inmcast $\geq$   $\mid$   $\leq$ eth  $\mid$ 3in bytes $\geq$   $\mid$   $\mid$ <eth\_l3in\_ucastpkts> ] [ <eth\_l3in\_mcastpkts> ] [ <eth\_l3in\_bcastpkts> ] } { TABLE\_tx\_counters  $\le$ interface tx> [  $\le$  eth outbytes> ] [  $\le$  eth outucast> ] [  $\le$  eth outbcast> ] [  $\leq$ eth 13out bytes $>$   $\leq$  [  $\leq$  eth 13out ucastpkts $>$  ]  $\leq$  [  $\leq$  eth 13out bcastpkts $>$  ]  $\geq$  ]  $\geq$
- NEW: show interface <ifeth\_ctr> counters [ \_\_readonly \_\_\_ { TABLE\_rx\_counters <interface\_rx> [ <eth\_inbytes> ] [ <eth\_inucast> ] [ <eth\_inmcast> ] [ <eth\_inbcast> ] [ <eth\_l3in\_bytes> ] [  $\leq$ eth 13in ucastpkts>  $\leq$  [  $\leq$ eth 13in mcastpkts> ] [  $\leq$ eth 13in bcastpkts> ] [  $\leq$ eth 13in ipv4bytes> ] [

<eth\_l3in\_ipv4pkts> ] [ <eth\_l3in\_ipv6bytes> ] [ <eth\_l3in\_ipv6pkts> ] } { TABLE\_tx\_counters  $\leq$  interface\_tx> [ $\leq$ eth\_outbytes> ] [ $\leq$ eth\_outucast> ] [ $\leq$ eth\_outbcast> ] [ $\leq$ eth\_outbcast> ] [ <eth\_l3out\_bytes> ] [ <eth\_l3out\_ucastpkts> ] [ <eth\_l3out\_mcastpkts> ] [ <eth\_l3out\_bcastpkts> ] [ <eth\_l3out\_ipv4bytes> ] [ <eth\_l3out\_ipv4pkts> ] [ <eth\_l3out\_ipv6bytes> ] [ <eth\_l3out\_ipv6pkts> ] } ]

- OLD: show interface <ifeth\_ctr> counters [snmp ] [ \_readonly \_\_ { TABLE\_rx\_counters <interface\_rx> [ <eth\_inbytes> ] [ <eth\_inucast> ] [ <eth\_inmcast> ] [ <eth\_inbcast> ] [ <eth\_l3in\_bytes> ] [ <eth\_l3in\_ucastpkts> ] [ <eth\_l3in\_mcastpkts> ] [ <eth\_l3in\_bcastpkts> ] } { TABLE\_tx\_counters  $\leq$ interface\_tx> [ $\leq$ eth\_outbytes $>$ ] [ $\leq$ eth\_outucast $\geq$ ] [ $\leq$ eth\_outbcast $\geq$ ] [ $\leq$ eth\_outbcast $\geq$ ] [ <eth\_l3out\_bytes> ] [ <eth\_l3out\_ucastpkts> ] [ <eth\_l3out\_mcastpkts> ] [ <eth\_l3out\_bcastpkts> ] } ]
- NEW: show interface <ifeth\_ctr> counters [snmp ] [ \_\_readonly \_\_ { TABLE\_rx\_counters <interface\_rx> [ <eth\_inbytes> ] [ <eth\_inucast> ] [ <eth\_inmcast> ] [ <eth\_inbcast> ] [ <eth\_l3in\_bytes> ] [ <eth\_l3in\_ucastpkts> ] [ <eth\_l3in\_mcastpkts> ] [ <eth\_l3in\_bcastpkts> ] [ <eth\_l3in\_ipv4bytes> ] [  $\leq$ eth\_l3in\_ipv4pkts> ] [  $\leq$ eth\_l3in\_ipv6bytes> ] [  $\leq$ eth\_l3in\_ipv6pkts> ] } { TABLE\_tx\_counters <interface\_tx> [ <eth\_outbytes> ] [ <eth\_outucast> ] [ <eth\_outmcast> ] [ <eth\_outbcast> ] [ <eth\_l3out\_bytes> ] [ <eth\_l3out\_ucastpkts> ] [ <eth\_l3out\_mcastpkts> ] [ <eth\_l3out\_bcastpkts> ] [ <eth\_l3out\_ipv4bytes> ] [ <eth\_l3out\_ipv4pkts> ] [ <eth\_l3out\_ipv6bytes> ] [ <eth\_l3out\_ipv6pkts> ] } ]
- OLD: show interface <ifeth\_ctr> counters snmp [ \_\_readonly \_\_ { TABLE\_rx\_counters <interface\_rx> [ <eth\_inbytes> ] [ <eth\_inucast> ] [ <eth\_inmcast> ] [ <eth\_inbcast> ] [ <eth\_l3in\_bytes> ] [ <eth\_l3in\_ucastpkts> ] [ <eth\_l3in\_mcastpkts> ] [ <eth\_l3in\_bcastpkts> ] } { TABLE\_tx\_counters  $\leq$  interface\_tx> [ $\leq$ eth\_outbytes $>$ ] [ $\leq$ eth\_outucast $\geq$ ] [ $\leq$ eth\_outbcast $\geq$ ] [ $\leq$ eth\_outbcast $\geq$ ] [ <eth\_l3out\_bytes> ] [ <eth\_l3out\_ucastpkts> ] [ <eth\_l3out\_mcastpkts> ] [ <eth\_l3out\_bcastpkts> ] } ]
- NEW: show interface <ifeth\_ctr> counters snmp [ \_\_readonly \_\_ { TABLE\_rx\_counters <interface\_rx> [ <eth\_inbytes> ] [ <eth\_inucast> ] [ <eth\_inmcast> ] [ <eth\_inbcast> ] [ <eth\_l3in\_bytes> ] [ <eth\_l3in\_ucastpkts> ] [ <eth\_l3in\_mcastpkts> ] [ <eth\_l3in\_bcastpkts> ] [ <eth\_l3in\_ipv4bytes> ] [ <eth\_l3in\_ipv4pkts> ] [ <eth\_l3in\_ipv6bytes> ] [ <eth\_l3in\_ipv6pkts> ] } { TABLE\_tx\_counters  $\leq$  interface\_tx> [ $\leq$ eth\_outbytes> ] [ $\leq$ eth\_outucast> ] [ $\leq$ eth\_outmcast> ] [ $\leq$ eth\_outbcast> ] [ <eth\_l3out\_bytes> ] [ <eth\_l3out\_ucastpkts> ] [ <eth\_l3out\_mcastpkts> ] [ <eth\_l3out\_bcastpkts> ] [ <eth\_l3out\_ipv4bytes> ] [ <eth\_l3out\_ipv4pkts> ] [ <eth\_l3out\_ipv6bytes> ] [ <eth\_l3out\_ipv6pkts> ] } ]
- OLD: show interface  $\leq$  if d\_transceiver > transceiver [ calibrations | details | sprom ] [ \_\_readonly\_ TABLE\_interface <interface> [ <sfp> ] [ <qsfp\_or\_cfp> ] [ <type> ] [ <name> ] [ <partnum> ] [ <rev> ] [ <serialnum> ] [ <nom\_bitrate> ] [ <len\_9> ] [ <len\_9\_2> ] [ <len\_50> ] [ <len\_625> ] [ <len\_cu> ] [ <len\_50\_OM3> ] [ <txcvr\_type> ] [ <connector\_type> ] [ <bit\_encoding> ] [ <protocol\_type> ] [ <10gbe\_code> ] [ <fiber\_type\_byte0> ] [ <fiber\_type\_byte1> ] [ <tx\_range> ] [ <cable\_type> ] [ <ciscoid> ] [ <ciscoid\_1> ] [ <cisco\_part\_number> ] [ <cisco\_product\_id> ] [ <cisco\_version\_id> ] [ <cisco\_vendor\_id> ] [ <firmware\_version> ] [ <identifier> ] [ <ext\_identifier> ] [ <connector> ] [ <infiniband\_compliance\_code> ] [ <sonet\_compliance\_code> ] [ <gigabit\_ethernet\_compliance\_code> ] [ <fibre\_chan\_link\_length> ] [ <fibre\_chan\_trans\_technology> ] [ <fibre\_chan\_trans\_tech\_reserved> ] [<fibre\_chan\_transmission\_media> ] [<fibre\_chan\_speed> ] [<encoding> ] [<br/> <br/> <br/> [ . [ . ] [ <reserved1> ] [ <length\_smf> ] [ <length\_om5> ] [ <length\_om4> ] [ <length\_om3> ] [ <length\_om2> ] [ <length\_om1> ] [ <length\_9u\_1> ] [ <length\_9u\_2> ] [ <length\_50u> ] [ <length\_60u> ] [ <length\_copper> ] [ <reserved3> ] [ <wave\_length> ] [ <wave\_len\_tolerance> ] [ <vendor\_oui> ] [  $\le$ vendor\_part\_no> ]  $[$   $\le$ vendor\_revision>  $]$   $[$   $\le$ reserved4>  $]$   $[$   $\le$ check\_code\_id>  $]$   $[$  $\le$ options>  $]$   $[$  $\le$ hr\_max> ] [ <br\_min> ] [ <vendor\_serial\_no> ] [ <data\_code> ] [ <diagnostic\_monitoring\_type> ] [ <enhanced\_options> ] [ <sff8472compliance> ] [ <check\_code\_ext> ] [ <vendor\_specific\_data\_id\_data>

] [ <date\_code> ] [ <clei\_code> ] [ <power\_class> ] [ <max\_power> ] [ <cable\_attenuation> ] [  $\le$ near\_end\_lanes>  $[$   $\le$  far\_end\_lanes>  $]$   $[$   $\le$  media\_interface>  $]$   $[$   $\le$  adv\_code>  $]$   $[$  $\le$  host\_elt\_intf\_code> ] [ <med\_intf\_adv\_code> ] [ <host\_lane\_count> ] [ <med\_lane\_count> ] [ <max\_mod\_temp> ] [  $\leq$ min\_mod\_temp> ] [  $\leq$ min\_op\_volt> ] [  $\leq$ info\_not\_available> ] [  $\leq$ temp\_slope> ] [  $\leq$ temp\_offset> ] [ <volt\_slope> ] [ <volt\_offset> ] [ <curr\_slope> ] [ <curr\_offset> ] [ <tx\_pwr\_slope> ] [ <tx\_pwr\_offset> ] [ <rx\_pwr\_4> ] [ <rx\_pwr\_3> ] [ <rx\_pwr\_2> ] [ <rx\_pwr\_1> ] [ <rx\_pwr\_0> ] [ TABLE\_lane [ <lane\_number> ] [ <temperature> ] [ <temp\_flag> ] [ <temp\_alrm\_hi> ] [ <temp\_alrm\_lo> ] [ <temp\_warn\_hi> ] [ <temp\_warn\_lo> ] [ <voltage> ] [ <volt\_flag> ] [ <volt\_alrm\_hi> ] [ <volt\_alrm\_lo> ] [ <volt\_warn\_hi> ] [ <volt\_warn\_lo> ] [ <current> ] [ <current\_flag> ] [ <current\_alrm\_hi> ] [  $\leq$   $\leq$ <tx\_pwr\_alrm\_hi> ] [ <tx\_pwr\_alrm\_lo> ] [ <tx\_pwr\_warn\_hi> ] [ <tx\_pwr\_warn\_lo> ] [ <rx\_pwr> ] [ <rx\_pwr\_flag> ] [ <rx\_pwr\_alrm\_hi> ] [ <rx\_pwr\_alrm\_lo> ] [ <rx\_pwr\_warn\_hi> ] [ <rx\_pwr\_warn\_lo> ] [ <xmit\_faults> ] [ <snr> ] [ <snr\_flag> ] [ <snr\_alrm\_hi> ] [ <snr\_alrm\_lo> ] [ <snr\_warn\_hi> ] [ <snr\_warn\_lo> ] [ <isi> ] [ <isi\_flag> ] [ <isi\_alrm\_hi> ] [ <isi\_alrm\_lo> ] [ <isi\_warn\_hi> ] [  $\leq$ isi\_warn\_lo> ] [  $\leq$ pam> ] [  $\leq$ pam\_flag> ] [  $\leq$ pam\_alrm\_hi> ] [  $\leq$ pam\_alrm\_lo> ] [  $\leq$ pam\_warn\_hi> ] [ <pam\_warn\_lo> ] [ <pre\_fec\_ber> ] [ <pre\_fec\_ber\_flag> ] [ <pre\_fec\_ber\_alrm\_hi> ] [ <pre\_fec\_ber\_alrm\_lo> ] [ <pre\_fec\_ber\_warn\_hi> ] [ <pre\_fec\_ber\_warn\_lo> ] [ <uncorrect\_ber> ] [ <uncorrect\_ber\_flag> ] [ <uncorrect\_ber\_alrm\_hi> ] [ <uncorrect\_ber\_alrm\_lo> ] [ <uncorrect\_ber\_warn\_hi> ] [ <uncorrect\_ber\_warn\_lo> ] [ <tec\_current> ] [ <tec\_current\_flag> ] [ <tec\_current\_alrm\_hi> ] [ <tec\_current\_alrm\_lo> ] [ <tec\_current\_warn\_hi> ] [ <tec\_current\_warn\_lo> ] [ <laser\_freq> ] [ <laser\_freq\_flag> ] [ <laser\_freq\_alrm\_hi> ] [ <laser\_freq\_alrm\_lo> ] [ <laser\_freq\_warn\_hi> ] [ <laser\_freq\_warn\_lo> ] [ <laser\_temp> ] [ <laser\_temp\_flag> ] [ <laser\_temp\_alrm\_hi> ] [ <laser\_temp\_alrm\_lo> ] [ <laser\_temp\_warn\_hi> ] [ <laser\_temp\_warn\_lo> ] [ <pre\_fec\_ber\_acc> ] [ <pre\_fec\_ber\_acc\_flag> ] [ <pre\_fec\_ber\_acc\_alrm\_hi> ] [  $\leq$ pre\_fec\_ber\_acc\_alrm\_lo> ]  $[$   $\leq$ pre\_fec\_ber\_acc\_warn\_hi> ]  $[$   $\leq$ pre\_fec\_ber\_acc\_warn\_lo>  $]$   $[$ <pre\_fec\_ber\_min> ] [ <pre\_fec\_ber\_min\_flag> ] [ <pre\_fec\_ber\_min\_alrm\_hi> ] [  $\leq$ pre\_fec\_ber\_min\_alrm\_lo>] [  $\leq$ pre\_fec\_ber\_min\_warn\_hi>] [  $\leq$ pre\_fec\_ber\_min\_warn\_lo>] [ <pre\_fec\_ber\_max> ] [ <pre\_fec\_ber\_max\_flag> ] [ <pre\_fec\_ber\_max\_alrm\_hi> ] [ <pre\_fec\_ber\_max\_alrm\_lo> ] [ <pre\_fec\_ber\_max\_warn\_hi> ] [ <pre\_fec\_ber\_max\_warn\_lo> ] [ <pre\_fec\_ber\_cur> ] [ <pre\_fec\_ber\_cur\_flag> ] [ <pre\_fec\_ber\_cur\_alrm\_hi> ] [ <pre\_fec\_ber\_cur\_alrm\_lo> ] [ <pre\_fec\_ber\_cur\_warn\_hi> ] [ <pre\_fec\_ber\_cur\_warn\_lo> ] [  $\leq$ uncorrect\_ber\_acc> ] [  $\leq$ uncorrect\_ber\_acc\_flag> ] [  $\leq$ uncorrect\_ber\_acc\_alrm\_hi> ] [ <uncorrect\_ber\_acc\_alrm\_lo> ] [ <uncorrect\_ber\_acc\_warn\_hi> ] [ <uncorrect\_ber\_acc\_warn\_lo> ] [ <uncorrect\_ber\_min> ] [ <uncorrect\_ber\_min\_flag> ] [ <uncorrect\_ber\_min\_alrm\_hi> ] [ <uncorrect\_ber\_min\_alrm\_lo> ] [ <uncorrect\_ber\_min\_warn\_hi> ] [ <uncorrect\_ber\_min\_warn\_lo> ] [ <uncorrect\_ber\_max> ] [ <uncorrect\_ber\_max\_flag> ] [ <uncorrect\_ber\_max\_alrm\_hi> ] [ <uncorrect\_ber\_max\_alrm\_lo> ] [ <uncorrect\_ber\_max\_warn\_hi> ] [ <uncorrect\_ber\_max\_warn\_lo> ] [ <uncorrect\_ber\_cur> ] [ <uncorrect\_ber\_cur\_flag> ] [ <uncorrect\_ber\_cur\_alrm\_hi> ] [  $\leq$ uncorrect\_ber\_cur\_alrm\_lo> ]  $\leq$  [  $\leq$ uncorrect\_ber\_cur\_warn\_hi> ] ]  $\leq$  [ $\leq$ uncorrect\_ber\_cur\_warn\_lo> ] ]

• NEW: show interface <ifid\_transceiver> transceiver [ calibrations | details | sprom ] [ \_\_readonly\_ TABLE\_interface <interface> [ <sfp> ] [ <qsfp\_or\_cfp> ] [ <type> ] [ <name> ] [ <partnum> ] [ <rev> ] [ <serialnum> ] [ <nom\_bitrate> ] [ <len\_9> ] [ <len\_9\_2> ] [ <len\_50> ] [ <len\_625> ] [ <len\_cu> ] [ <len\_50\_OM3> ] [ <txcvr\_type> ] [ <connector\_type> ] [ <bit\_encoding> ] [ <protocol\_type> ] [ <10gbe\_code> ] [ <fiber\_type\_byte0> ] [ <fiber\_type\_byte1> ] [ <tx\_range> ] [ <cable\_type> ] [ <ciscoid> ] [ <ciscoid\_1> ] [ <cisco\_part\_number> ] [ <cisco\_product\_id> ] [ <cisco\_version\_id> ] [ <cisco\_vendor\_id> ] [ <firmware\_version> ] [ <identifier> ] [ <ext\_identifier> ] [ <connector> ] [  $\leq$ infiniband\_compliance\_code> ] [  $\leq$ sonet\_compliance\_code> ] [  $\leq$ gigabit\_ethernet\_compliance\_code> ] [ <fibre\_chan\_link\_length> ] [ <fibre\_chan\_trans\_technology> ] [ <fibre\_chan\_trans\_tech\_reserved> ] [ <fibre\_chan\_transmission\_media> ] [ <fibre\_chan\_speed> ] [ <encoding> ] [ <br\_nominal> ] [ <reserved1> ] [ <length\_smf> ] [ <length\_om5> ] [ <length\_om4> ] [ <length\_om3> ] [ <length\_om2> ] [ <length\_om1> ] [ <length\_9u\_1> ] [ <length\_9u\_2> ] [ <length\_50u> ] [ <length\_60u> ] [

<length\_copper> ] [ <reserved3> ] [ <wave\_length> ] [ <wave\_len\_tolerance> ] [ <vendor\_oui> ] [  $\{\text{Vendor part}\n\infty\}$  [  $\{\text{vendor} \neq \text{vision}\n\}$  [  $\{\text{creserved4>}\n\}$  [  $\{\text{check} \neq \text{ode}_1\}$  [  $\{\text{options>}\n\}$  [  $\{\text{br}\n\max\}$ ] [ <br\_min> ] [ <vendor\_serial\_no> ] [ <data\_code> ] [ <diagnostic\_monitoring\_type> ] [ <enhanced\_options> ] [ <sff8472compliance> ] [ <check\_code\_ext> ] [ <vendor\_specific\_data\_id\_data>  $\left[\right]$  [ <date\_code>  $\left[\right]$  [ <clei\_code>  $\left[\right]$  [ <power\_class>  $\left[\right]$  [ <max\_power>  $\left[\right]$  [ <cable\_attenuation>  $\left[\right]$  [ <near\_end\_lanes> ] [ <far\_end\_lanes> ] [ <media\_interface> ] [ <adv\_code> ] [ <host\_elt\_intf\_code>  $\left[\right]$   $\leq$  [  $\leq$  [  $\leq$   $\leq$   $\leq$   $\leq$   $\leq$   $\leq$   $\leq$   $\leq$   $\leq$   $\leq$   $\leq$   $\leq$   $\leq$   $\leq$   $\leq$   $\leq$   $\leq$   $\leq$   $\leq$   $\leq$   $\leq$   $\leq$   $\leq$   $\leq$   $\leq$   $\leq$   $\leq$   $\leq$   $\leq$   $\leq$   $\leq$   $\leq$   $\leq$ <max\_mod\_temp> ] [ <min\_mod\_temp> ] [ <min\_op\_volt> ] [ <info\_not\_available> ] [ <temp\_slope> ] [ <temp\_offset> ] [ <volt\_slope> ] [ <volt\_offset> ] [ <curr\_slope> ] [ <curr\_offset> ] [ <tx\_pwr\_slope> ] [ <tx\_pwr\_offset> ] [ <rx\_pwr\_4> ] [ <rx\_pwr\_3> ] [ <rx\_pwr\_2> ] [ <rx\_pwr\_1> ] [ <rx\_pwr\_0> ] [ TABLE\_lane [ <lane\_number> ] [ <temperature> ] [ <temp\_flag> ] [ <temp\_alrm\_hi> ] [ <temp\_alrm\_lo> ] [ <temp\_warn\_hi> ] [ <temp\_warn\_lo> ] [ <voltage> ] [ <volt\_flag> ] [ <volt\_alrm\_hi> ] [  $\{\text{Vert\_num\_lo>}\}\$   $\{\text{Vert\_warm\_hi>}\}\$   $\{\text{Vert\_warm\_lo>}\}\$   $\{\text{Vert\_current>}\}\$   $\{\text{Vert\_current\_flag>}\}\$ <current\_alrm\_hi> ] [ <current\_alrm\_lo> ] [ <current\_warn\_hi> ] [ <current\_warn\_lo> ] [ <tx\_pwr> ] [ <tx\_pwr\_flag> ] [ <tx\_pwr\_alrm\_hi> ] [ <tx\_pwr\_alrm\_lo> ] [ <tx\_pwr\_warn\_hi> ] [ <tx\_pwr\_warn\_lo>  $\left[\frac{1}{2} \times \frac{1}{2} \times \frac$ <rx\_pwr\_warn\_lo> ] [ <xmit\_faults> ] [ <snr> ] [ <snr\_flag> ] [ <snr\_alrm\_hi> ] [ <snr\_alrm\_lo> ] [  $\text{Ssnr\_warm\_hi>}$   $[$   $\text{Ssnr\_warm\_lo>}$   $[$   $\text{Sis}$   $]$   $[$   $\text{Sis\_flag>}$   $[$   $\text{Sis\_alm\_hi>}$   $[$   $\text{Sis\_alm\_lo>}$   $]$  $\leq$ isi\_warn\_hi> ] [  $\leq$ isi\_warn\_lo> ] [  $\leq$ pam> ] [  $\leq$ pam\_flag> ] [  $\leq$ pam\_alrm\_hi> ] [  $\leq$ pam\_alrm\_lo> ] [ <pam\_warn\_hi> ] [ <pam\_warn\_lo> ] [ <pre\_fec\_ber> ] [ <pre\_fec\_ber\_flag> ] [ <pre\_fec\_ber\_alrm\_hi>  $\left[\right]$  [  $\leq$  [  $\leq$  [ $\leq$   $\leq$   $\leq$  [ $\leq$  [ $\leq$  [ $\leq$   $\leq$  [ $\leq$  [ $\leq$  [ $\leq$   $\leq$   $\leq$   $\leq$   $\leq$   $\leq$   $\leq$   $\leq$   $\leq$   $\leq$   $\leq$   $\leq$   $\leq$   $\leq$   $\leq$   $\leq$   $\leq$   $\leq$   $\leq$   $\leq$   $\leq$   $\leq$   $\leq$ ] [ <uncorrect\_ber\_flag> ] [ <uncorrect\_ber\_alrm\_hi> ] [ <uncorrect\_ber\_alrm\_lo> ] [ <uncorrect\_ber\_warn\_hi> ] [ <uncorrect\_ber\_warn\_lo> ] [ <tec\_current> ] [ <tec\_current\_flag> ] [ <tec\_current\_alrm\_hi> ] [ <tec\_current\_alrm\_lo> ] [ <tec\_current\_warn\_hi> ] [ <tec\_current\_warn\_lo> ] [ <laser\_freq> ] [ <laser\_freq\_flag> ] [ <laser\_freq\_alrm\_hi> ] [ <laser\_freq\_alrm\_lo> ] [ <laser\_freq\_warn\_hi> ] [ <laser\_freq\_warn\_lo> ] [ <laser\_temp> ] [ <laser\_temp\_flag> ] [ <laser\_temp\_alrm\_hi> ] [ <laser\_temp\_alrm\_lo> ] [ <laser\_temp\_warn\_hi> ] [ <laser\_temp\_warn\_lo>  $\lfloor$  [ <pre\_fec\_ber\_acc>  $\lfloor$  [ <pre\_fec\_ber\_acc\_flag>  $\lfloor$  [ <pre\_fec\_ber\_acc\_alrm\_hi>  $\lfloor$  [  $\leq$ pre\_fec\_ber\_acc\_alrm\_lo>]  $[$   $\leq$ pre\_fec\_ber\_acc\_warn\_hi>]  $[$   $\leq$ pre\_fec\_ber\_acc\_warn\_lo>]  $[$ <pre\_fec\_ber\_min> ] [ <pre\_fec\_ber\_min\_flag> ] [ <pre\_fec\_ber\_min\_alrm\_hi> ] [ <pre\_fec\_ber\_min\_alrm\_lo> ] [ <pre\_fec\_ber\_min\_warn\_hi> ] [ <pre\_fec\_ber\_min\_warn\_lo> ] [  $\leq$ pre\_fec\_ber\_max> ]  $[\leq$ pre\_fec\_ber\_max\_flag> ]  $[\leq$ pre\_fec\_ber\_max\_alrm\_hi> ]  $[$ <pre\_fec\_ber\_max\_alrm\_lo> ] [ <pre\_fec\_ber\_max\_warn\_hi> ] [ <pre\_fec\_ber\_max\_warn\_lo> ] [ <pre\_fec\_ber\_cur> ] [ <pre\_fec\_ber\_cur\_flag> ] [ <pre\_fec\_ber\_cur\_alrm\_hi> ] [ <pre\_fec\_ber\_cur\_alrm\_lo> ] [ <pre\_fec\_ber\_cur\_warn\_hi> ] [ <pre\_fec\_ber\_cur\_warn\_lo> ] [ <uncorrect\_ber\_acc> ] [ <uncorrect\_ber\_acc\_flag> ] [ <uncorrect\_ber\_acc\_alrm\_hi> ] [ <uncorrect\_ber\_acc\_alrm\_lo> ] [ <uncorrect\_ber\_acc\_warn\_hi> ] [ <uncorrect\_ber\_acc\_warn\_lo> ] [ <uncorrect\_ber\_min> ] [ <uncorrect\_ber\_min\_flag> ] [ <uncorrect\_ber\_min\_alrm\_hi> ] [ <uncorrect\_ber\_min\_alrm\_lo> ] [ <uncorrect\_ber\_min\_warn\_hi> ] [ <uncorrect\_ber\_min\_warn\_lo> ] [  $\leq$ uncorrect\_ber\_max> ] [  $\leq$ uncorrect\_ber\_max\_flag> ] [  $\leq$ uncorrect\_ber\_max\_alrm\_hi> ] [ <uncorrect\_ber\_max\_alrm\_lo> ] [ <uncorrect\_ber\_max\_warn\_hi> ] [ <uncorrect\_ber\_max\_warn\_lo> ] [ <uncorrect\_ber\_cur> ] [ <uncorrect\_ber\_cur\_flag> ] [ <uncorrect\_ber\_cur\_alrm\_hi> ] [  $\leq$ uncorrect\_ber\_cur\_alrm\_lo> ]  $\leq$  [  $\leq$ uncorrect\_ber\_cur\_warn\_hi> ]  $\leq$  [  $\leq$  uncorrect\_ber\_cur\_warn\_lo> ] ] ]

• OLD: show interface counters [module <module>] [ \_readonly \_\_ { TABLE\_rx\_counters <interface\_rx> [ <eth\_inpkts> ] [ <fc\_inframes> ] [ <eth\_inbytes> ] [ <fc\_inbytes> ] [ <eth\_inucast> ] [ <eth\_inmcast> ] [ <eth\_inbcast> ] [ <eth\_l3in\_bytes> ] [ <eth\_l3in\_ucastpkts> ] [ <eth\_l3in\_mcastpkts> ] [ <eth\_l3in\_bcastpkts> ] } { TABLE\_tx\_counters <interface\_tx> [ <eth\_outpkts> ] [ <eth\_outbytes> ] [ <eth\_outucast> ] [ <eth\_outmcast> ] [ <eth\_outbcast> ] [ <eth\_l3out\_bytes> ] [ <eth\_l3out\_ucastpkts> ] [ <eth\_l3out\_mcastpkts> ] [ <eth\_l3out\_bcastpkts> ] } ]

- NEW: show interface counters  $[$  module  $\textless$  module  $]$   $[$   $\textless$  readonly  $[$   $\textless$   $]$   $[$   $\textless$  TABLE\_rx\_counters  $\textless$  interface\_rx [ <eth\_inpkts> ] [ <fc\_inframes> ] [ <eth\_inbytes> ] [ <eth\_inbytes> ] [ <eth\_inucast> ] [ <eth\_inmcast> ] [ <eth\_inbcast> ] [ <eth\_l3in\_bytes> ] [ <eth\_l3in\_ucastpkts> ] [ <eth\_l3in\_mcastpkts> ] [ <eth\_l3in\_bcastpkts> ] [ <eth\_l3in\_ipv4bytes> ] [ <eth\_l3in\_ipv4pkts> ] [ <eth\_l3in\_ipv6bytes> ] [ <eth\_l3in\_ipv6pkts> ] } { TABLE\_tx\_counters <interface\_tx> [ <eth\_outpkts> ] [ <eth\_outbytes> ] [ <eth\_outucast> ] [ <eth\_outmcast> ] [ <eth\_outbcast> ] [ <eth\_l3out\_bytes> ] [ <eth\_l3out\_ucastpkts> ] [ <eth\_l3out\_mcastpkts> ] [ <eth\_l3out\_bcastpkts> ] [ <eth\_l3out\_ipv4bytes> ] [ <eth\_l3out\_ipv4pkts> ] [ <eth\_l3out\_ipv6bytes> ] [ <eth\_l3out\_ipv6pkts> ] } ]
- OLD: show interface counters [ non-zero ] [ \_\_readonly\_\_ { TABLE\_rx\_counters <interface\_rx> [ <eth\_inpkts> ] [ <eth\_inbytes> ] [ <eth\_inucast> ] [ <eth\_inmcast> ] [ <eth\_inbcast> ] [ <eth\_l3in\_bytes> ] [ <eth\_l3in\_ucastpkts> ] [ <eth\_l3in\_mcastpkts> ] [ <eth\_l3in\_bcastpkts> ] } { TABLE\_tx\_counters  $\langle$ interface\_tx> [ $\langle$ eth\_outpkts> ] [ $\langle$ eth\_outbytes> ] [ $\langle$ eth\_outucast> ] [ $\langle$ eth\_outmcast> ] [ $\langle$ eth\_outbcast> ] [ <eth\_l3out\_bytes> ] [ <eth\_l3out\_ucastpkts> ] [ <eth\_l3out\_mcastpkts> ] [ <eth\_l3out\_bcastpkts> ] } ]
- NEW: show interface counters [ non-zero ] [ \_\_readonly\_\_ { TABLE\_rx\_counters <interface\_rx> [ <eth\_inpkts> ] [ <eth\_inbytes> ] [ <eth\_inucast> ] [ <eth\_inmcast> ] [ <eth\_inbcast> ] [ <eth\_l3in\_bytes> ] [ <eth\_l3in\_ucastpkts> ] [ <eth\_l3in\_mcastpkts> ] [ <eth\_l3in\_bcastpkts> ] [ <eth\_l3in\_ipv4bytes> ] [ <eth\_l3in\_ipv4pkts> ] [ <eth\_l3in\_ipv6bytes> ] [ <eth\_l3in\_ipv6pkts> ] } { TABLE\_tx\_counters  $\langle$ interface\_tx> [  $\langle$ eth\_outpkts> ] [  $\langle$ eth\_outbytes> ] [  $\langle$ eth\_outucast> ] [  $\langle$ eth\_outbcast> ] [  $\langle$ eth\_outbcast> ] ] [ <eth\_l3out\_bytes> ] [ <eth\_l3out\_ucastpkts> ] [ <eth\_l3out\_mcastpkts> ] [ <eth\_l3out\_bcastpkts> ] [ <eth\_l3out\_ipv4bytes> ] [ <eth\_l3out\_ipv4pkts> ] [ <eth\_l3out\_ipv6bytes> ] [ <eth\_l3out\_ipv6pkts> ] } ]
- OLD: show interface counters snmp [ module <module> ] [ \_\_readonly \_\_ { TABLE\_rx\_counters  $\leq$ interface rx> [  $\leq$ eth inpkts> ] [  $\leq$ eth inb $\leq$ eth inucast> ] [  $\leq$ eth inbcast> ] [  $\leq$ eth inbcast> ] [ <eth\_l3in\_bytes> ] [ <eth\_l3in\_ucastpkts> ] [ <eth\_l3in\_mcastpkts> ] [ <eth\_l3in\_bcastpkts> ] } { TABLE\_tx\_counters <interface\_tx>  $[$  <eth\_outpkts>  $]$   $[$  <eth\_outbytes>  $]$   $[$  <eth\_outucast>  $]$   $[$ <eth\_outmcast> ] [ <eth\_outbcast> ] [ <eth\_l3out\_bytes> ] [ <eth\_l3out\_ucastpkts> ] [ <eth\_l3out\_mcastpkts> ] [ <eth\_l3out\_bcastpkts> ] } ]
- NEW: show interface counters snmp [ module <module>  $]$  [ \_\_readonly \_\_ { TABLE\_rx\_counters  $\leq$  interface\_rx> [ $\leq$ eth\_inpkts>] [ $\leq$ eth\_inbytes>] [ $\leq$ eth\_inucast>] [ $\leq$ eth\_inmcast>] [ $\leq$ eth\_inbcast>] [ <eth\_l3in\_bytes> ] [ <eth\_l3in\_ucastpkts> ] [ <eth\_l3in\_mcastpkts> ] [ <eth\_l3in\_bcastpkts> ] [ <eth\_l3in\_ipv4bytes> ] [ <eth\_l3in\_ipv4pkts> ] [ <eth\_l3in\_ipv6bytes> ] [ <eth\_l3in\_ipv6pkts> ] } { TABLE\_tx\_counters <interface\_tx> [ <eth\_outpkts> ] [ <eth\_outbytes> ] [ <eth\_outucast> ] [ <eth\_outmcast> ] [ <eth\_outbcast> ] [ <eth\_l3out\_bytes> ] [ <eth\_l3out\_ucastpkts> ] [ <eth\_l3out\_mcastpkts> ] [ <eth\_l3out\_bcastpkts> ] [ <eth\_l3out\_ipv4bytes> ] [ <eth\_l3out\_ipv4pkts> ] [ <eth\_l3out\_ipv6bytes> ] [ <eth\_l3out\_ipv6pkts> ] } ]
- OLD: show ip arp suppression-cache { detail [ vlan <vlan\_id> ] | summary | statistics | vlan <vlan\_id> | local [ vlan <vlan\_id> ] | remote [ vlan <vlan\_id> ] } [ \_\_readonly\_\_ TABLE\_arp-suppression [ TABLE\_entries <ip-addr> <age> <mac> <vlan> <physical-iod> <flag> [ </remote-vtep-addr> | <remote-vtep-v6addr> ] ] [ TABLE\_summary <remote-count> <local-count> <total-count> ] [ TABLE\_stats TABLE\_suppressed <total> <requests> <requests-on-l2> <gratuitous> <gratuitous-on-l2> TABLE\_forwarded <total-sent> <requests-sent> <replies-sent> <requests-on-core-sent> <replies-on-core-sent> <dropped-sent> <requests-on-l2-sent> <replies-on-l2-sent> <requests-on-core-l2-sent> <replies-on-core-l2-sent> <dropped-l2-sent> TABLE\_received <total-recv> <requests-recv> <replies-recv> <local-requests-recv> <local-replies-recv> <gratuitous-recv> <dropped-recv> <requests-on-l2-recv> <replies-on-l2-recv> <gratuitous-l2-recv> <dropped-l2-recv> TABLE\_entrystats <adds> <dels> ] ]
- NEW: show ip arp suppression-cache { detail [ vlan <vlan\_id> ] | summary | statistics | vlan <vlan\_id> | local [ vlan <vlan\_id> ] | remote [ vlan <vlan\_id> ] } [ \_\_readonly\_\_ TABLE\_arp-suppression [ TABLE\_entries <ip-addr> <age> <mac> <vlan> <physical-iod> <flag> [ <remote-vtep-addr> | <remote-vtep-v6addr> ] ] [ TABLE\_summary <remote-count> <local-count> <total-count> ] [ TABLE\_stats TABLE\_suppressed <total> <requests> <requests-on-l2> <gratuitous> <gratuitous-on-l2> TABLE\_forwarded <total-sent> <requests-sent> <replies-sent> <requests-on-core-sent> <replies-on-core-sent> <arp-probe-flood> <dropped-sent> <requests-on-l2-sent> <replies-on-l2-sent> <requests-on-core-l2-sent> <replies-on-core-l2-sent> <arp-probe-flood-l2> <dropped-l2-sent> TABLE\_received <total-recv> <requests-recv> <replies-recv> <local-requests-recv> <local-replies-recv> <gratuitous-recv> <dropped-recv> <requests-on-l2-recv> <replies-on-l2-recv> <gratuitous-l2-recv>  $\langle\text{dropped-12-recv}\rangle$  TABLE\_entrystats  $\langle\text{adds}\rangle$   $\langle\text{dels}\rangle$  ] ]
- OLD: show ip pim route  $\left[ \frac{1}{2}$   $\frac{1}{2}$   $\left[ \frac{1}{2}$   $\frac{1}{2}$   $\left[ \frac{1}{2}$   $\frac{1}{2}$   $\left[ \frac{1}{2}$   $\frac{1}{2}$   $\left[ \frac{1}{2}$   $\frac{1}{2}$   $\left[ \frac{1}{2}$   $\frac{1}{2}$   $\frac{1}{2}$   $\left[ \frac{1}{2}$   $\frac{1}{2}$   $\frac{1}{2}$   $\frac{1}{2}$   $\left[ \$ <vrf-name> | <vrf-known-name> | all } ] [ \_\_readonly\_\_ [ TABLE\_vrf [ <context-name> ] [ <route-count> ] [ TABLE\_one\_route [ <mcast-addrs> ] [ <rp-addr> ] [ <rp-local> ] [ <br/>bidir> ] [ <sgexpire> ] [ <sgrexpire> ] [ <timeleft> ] [ <rp-bit> ] [ <register> ] [ <intf-name> ] [ <rpf-nbr-1> ] [ <rpf-nbr-addr> ] [  $\le$ intf-name-2> ] [  $\le$ rpf-nbr-2> ] [  $\le$ uptime> ] [  $\le$ is-attached> ] [  $\le$ is-static> ] [  $\le$ zero-nonpim-oifs> ] [ <is-external> ] [ <otv-decap> ] [ <otv-router-mode> ] [ <non-dr-oifs-only> ] [ <data-created> ] [ <mdt-encap> ] [ <mdt-decap> ] [ <vxlan-decap> ] [ <vxlan-encap> ] [ <sw-pkts> ] [ <sw-bytes> ] [  $\langle$ hw-pkts> ] [  $\langle$ hw-bytes> ] [  $\langle$ rpf-src> ] [  $\langle$ mrib-rpf-notify> ] [  $\langle$ add-pending> ] [  $\langle$ aged-route> ] [ <sg-expiry-cfg> ] [ <jp-holdtime> ] [ <route-metric-internal> ] [ <metric-pref-internal> ] [ <delay-register-stop> ] [ <register-stop-rcvd> ] [ <lisp-src-rloc> ] [ TABLE\_lisp\_encap [ <encap-src-rloc> ] [ <encap-dst-rloc> ] [ <timeout-count> ] [ <add-pending> ] [ <del-pending> ] ] [ <oif-count> ] [  $\text{1}$   $\text{1}$   $\text{1$ <immediate-timeout-count> ] [ <immediate-timeout-bf-str> ] [ <sgr-prune-list-count> ] [ <sgr-prune-list-bf-str> ] [ <timeout-interval> ] [ <jp-holdtime-rndup> ] [ <mdt-encap-index> ] ] ] ]
- NEW: show ip pim route  $[$  [ <source>  $[$  <group>  $]$  ]  $[$  {  $\langle$  {  $\langle$  {  $\rangle$  {  $\langle$  {  $\rangle$  {  $\langle$  {  $\rangle$  {  $\langle$  {  $\rangle$  {  $\langle$  {  $\rangle$  {  $\langle$  {  $\rangle$  {  $\langle$  {  $\rangle$  {  $\langle$  {  $\rangle$  {  $\langle$  {  $\rangle$  {  $\langle$  {  $\rangle$  {  $\langle$  {  $\rangle$ <vrf-name> | <vrf-known-name> | all } ] [ \_\_readonly\_\_ [ TABLE\_vrf [ <context-name> ] [ <route-count> ] [ TABLE\_one\_route [ <mcast-addrs> ] [ <rp-addr> ] [ <rp-local> ] [ <br/>bidir> ] [ <sgexpire> ] [ <sgrexpire> ] [ <timeleft> ] [ <rp-bit> ] [ <register> ] [ <intf-name> ] [ <rpf-nbr-1> ] [ <rpf-nbr-addr> ] [ <oif-count> ] [ <oif-bf-str> ] [ <timeout-count> ] [ <timeout-bf-str> ] [ <immediate-count> ] [ <immediate-bf-str> ] [ <immediate-timeout-count> ] [ <immediate-timeout-bf-str> ] [ <sgr-prune-list-count> ] [ <sgr-prune-list-bf-str> ] [ <timeout-interval> ] [ <jp-holdtime-rndup> ] [  $\leq$ mdt-encap-index $>$ ]]]]
- OLD: show ip pim route internal [ <source> <group> | <group> [ <source> ] ] { [ detail ] } [ vrf {  $\langle \text{vrf-name} \rangle$   $\langle \text{vrf-known-name} \rangle$  | all } ]
- NEW: show ip pim route internal [  $\leq$   $\leq$   $\leq$   $\leq$   $\leq$   $\leq$   $\leq$   $\leq$   $\leq$   $\leq$   $\leq$   $\leq$   $\leq$   $\leq$   $\leq$   $\leq$   $\leq$   $\leq$   $\leq$   $\leq$   $\leq$   $\leq$   $\leq$   $\leq$   $\leq$   $\leq$   $\leq$   $\leq$   $\leq$   $\leq$   $\leq$  <vrf-name> | <vrf-known-name> | all } ] [ \_\_readonly\_\_ [ TABLE\_vrf [ <context-name> ] [ <route-count> ] [ TABLE\_one\_route [ <mcast-addrs> ] [ <rp-addr> ] [ <rp-local> ] [ <br/> <br/>sddrs> ] [ <sgexpire> ] [ <sgrexpire> ] [ <timeleft> ] [ <rp-bit> ] [ <register> ] [ <intf-name> ] [ <rpf-nbr-1> ] [ <rpf-nbr-addr> ] [  $\leq$ intf-name-2> ] [  $\leq$ rpf-nbr-2> ] [  $\leq$ uptime> ] [  $\leq$ is-attached> ] [  $\leq$ is-fabric-owned> ] [  $\leq$ is-fabric-source> ] [ <is-static> ] [ <zero-nonpim-oifs> ] [ <is-external> ] [ <otv-decap> ] [ <otv-router-mode> ] [  $\le$ non-dr-oifs-only> ] [  $\le$ data-created> ] [  $\le$ force-punt> ] [  $\le$ mdt-encap> ] [  $\le$ wxlan-decap> ] [ ] [ <vxlan-encap> ] [ <sw-pkts> ] [ <sw-bytes> ] [ <hw-pkts> ] [ <hw-bytes> ] [ <rpf-src> ] [ <mrib-rpf-notify> ] [ <add-pending> ] [ <aged-route> ] [ <sg-expiry-cfg> ] [ <jp-holdtime> ] [ <route-metric> ] [ <metric-pref> ] [ <delay-register-stop> ] [ <register-stop-rcvd> ] [ <lisp-src-rloc> ] [ TABLE\_lisp\_encap [  $\le$ encap-src-rloc> ]  $[$   $\le$ encap-dst-rloc> ]  $[$   $\le$ timeout-count>  $]$  [  $\le$ add-pending> ] [ <del-pending> ] ] [ <oif-count> ] [ <oif-bf-str> ] [ <timeout-count> ] [ <timeout-bf-str> ] [ <immediate-count> ] [ <immediate-bf-str> ] [ <immediate-timeout-count> ] [ <immediate-timeout-bf-str>

] [ <sgr-prune-list-count> ] [ <sgr-prune-list-bf-str> ] [ <timeout-interval> ] [ <jp-holdtime-rndup> ] [  $\leq$ mdt-encap-index $>$ ]]]

- OLD: show tech-support interfaces
- NEW: show tech-support interfaces all
- OLD: show telemetry port-counters [ interface <if\_name> ] [ \_\_readonly\_ [ { TABLE\_port\_counters <if\_name> <portInIpv4> <portOutIpv4> <portInIpv6> <portOutIpv6> <portPacketInIpv4> <portPacketOutIpv4> <portPacketInIpv6> <portPacketOutIpv6> <portInIpv4Bps> <portOutIpv4Bps> <portInIpv6Bps> <portOutIpv6Bps> <portPacketInIpv4Pps> <portPacketOutIpv4Pps> <portPacketInIpv6Pps> <portPacketOutIpv6Pps> } ] ]
- NEW: show telemetry port-counters [ interface <if\_name> ] [ \_\_readonly \_\_ [ { TABLE\_port\_counters <if\_name> <portPacketInIpv4> <portInIpv4> <portPacketOutIpv4> <portOutIpv4> <portPacketInIpv4Pps> <portInIpv4Bps> <portPacketOutIpv4Pps> <portOutIpv4Bps> <portPacketInIpv6> <portInIpv6> <portPacketOutIpv6> <portOutIpv6> <portPacketInIpv6Pps> <portInIpv6Bps> <portPacketOutIpv6Pps> <portOutIpv6Bps> } ] ]

### **Deprecated Commands**

The following commands are removed in this release.

- show zone smart-zoning auto-conv log errors
- show zone smart-zoning auto-conv status vsan <i0>
- zone convert smart-zoning  $\{ \{ \text{vsan } i \geq \} \}$   $\{ \text{fealias name} \leq \text{fealias name} \geq \text{vsan } i \geq \}$ zone namel  $\langle$ zone name $\rangle$  vsan2  $\langle$ vsan id $\rangle$  | zoneset name2  $\langle$ zs name $\rangle$  vsan2  $\langle$ vsan id $\rangle$  } }